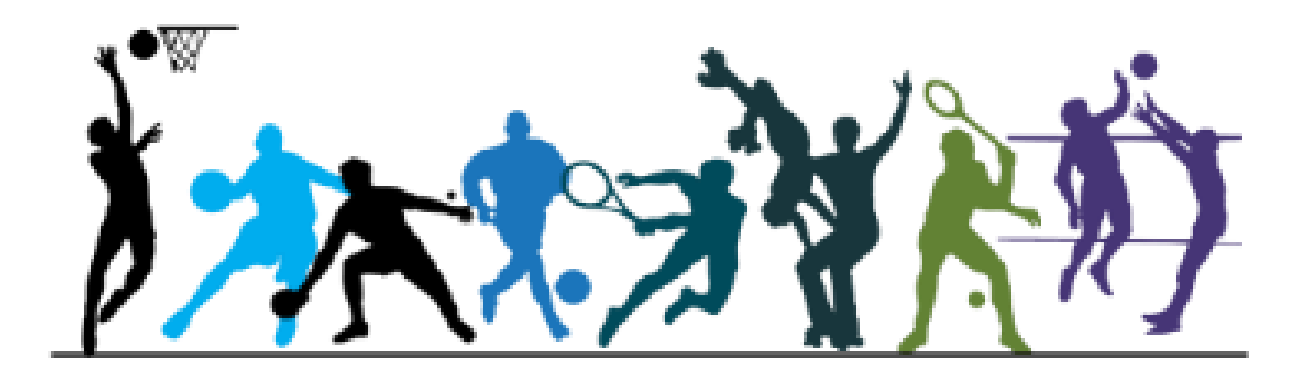

# **PartagEps**

### **Newsletter des enseignants d'EPS de l'académie de Poitiers.**

Toute l'actualité de l'Education Physique et Sportive dans l'académie.

#### **Lettre N°3. Janvier 2019**

**EDITO DE L'INSPECTION :** *cette troisième lettre d'information à destination de tous les enseignants d'EPS de l'académie de Poitiers évolue dans sa forme et son contenu pour favoriser au maximum le partage des informations importantes concernant la discipline.* 

*Vous trouverez dans cette lettre biannuelle, des informations concernant l'évolution des outils mis à disposition des équipes (application PartagEps), des textes officiels (programmes lycée) et une rubrique dédiée à l'usage du numérique en EPS.*

*Les inspecteurs pédagogiques régionaux vous souhaitent une très belle année 2019 et restent à votre écoute pour échanger et vous accompagner sur ces sujets d'actualité.*

> Jean-Charles Thévenot IA-IPR EPS

#### **Le site académique :**

**Le site EPS Poitiers** est très actif. Pour trouver les informations que vous cherchez, une seule adresse : <http://ww2.ac-poitiers.fr/eps/>

Une rubrique « **ZOOM** » en haut à droite vous permet d'accéder aux dossiers d'actualité.

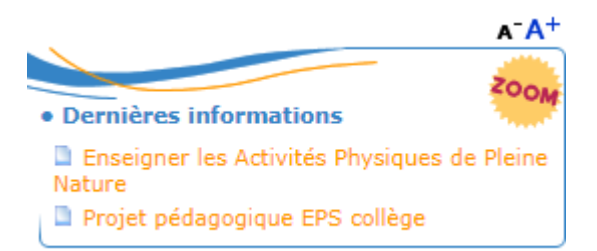

**PartagEps, l'application des professeurs d'EPS de l'académie de Poitiers.**

L'application permet, pour le moment, aux équipes de collèges de renseigner leur projet pédagogique et de consulter ceux des autres collèges de l'académie. Que les équipes aient construit leur projet à partir du cadre académique envoyé

aux établissements en janvier 2018 ou à partir d'un autre cadre plus complexe, il est ici demandé **une version simplifiée** de l'EPS dans l'établissement. Ce sont bien les choix de compétences réalisés en équipe en regard des besoins identifiés des élèves propres à l'établissement qui donneront une « couleur » spécifique à votre projet pédagogique. Il n'est pas nécessaire d'attendre que le projet soit entièrement finalisé pour l'insérer, les équipes peuvent le renseigner progressivement. **Les collèges doivent renseigner leurs projets avant la fin de cette année scolaire afin que le groupe de lecteurs composé d'enseignants de l'académie puisse débuter son travail d'analyse et d'accompagnement.**

Vous pouvez accéder à PartagEps directement depuis le site EPS Poitiers :

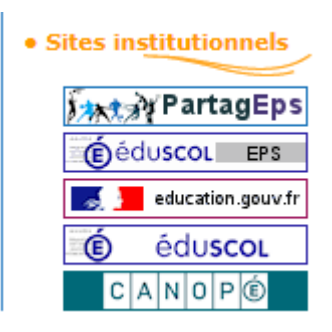

#### **Les dossiers d'actualité dans l'académie :**

**Les programmes EPS applicables à la rentrée 2019 pour les lycées** sont à télécharger ici : rubrique ZOOM.

- Enseignement commun :
- Enseignement optionnel :

L'inspection pédagogique régionale organisera, **aux mois de mars et juin 2019**, une formation destinée à accompagner les équipes de lycée dans la mise en œuvre de la réforme et dans la conception des projets pédagogiques EPS. Vous pourrez prochainement les déposer dans l'application PartagEps.

**Enseigner les activités physiques de pleine nature :** la rubrique sur le site EPS Poitiers est actualisée très régulièrement. Vous trouverez les cahiers des charges à renseigner pour solliciter un avis de l'inspection pour vos séjours APPN, un exemple de convention avec les organismes privés ainsi que les protocoles sécurité de certaines académies**. Il est impératif d'envoyer le cahier des charges à partir de votre adresse professionnelle et sous couvert de votre chef d'établissement. Les demandes qui ne respecteront pas ces conditions ne seront pas traitées.** 

**Génération 2024 :** la commission d'attribution des labels se réunira lors de la semaine olympique du 4 au 8 février 2019. Nous invitons les écoles, collèges, lycées et lycées professionnels de l'académie à déposer un dossier de demande de labellisation à partir du cahier des charges à télécharger ici :

**Sections sportives scolaires :** vous pouvez renseigner et actualiser les informations concernant vos sections sportives dans l'application PartagEps. Il vous est demandé de renseigner plus particulièrement les données concernant vos élèves : nombre d'élèves par niveau (groupes), prévisions, assiduité, …

### **Enseigner l'EPS avec le numérique**

#### **RGPD : règlement général pour la protection des données.**

Les données à caractère personnel sont des informations se rapportant à une personne physique directement ou indirectement identifiée ou identifiable en référence à ces données. Elles couvrent divers champs de la vie privée : il peut s'agir d'un nom, d'un pseudonyme, d'une adresse électronique ou physique, d'un numéro de carte de crédit ou de sécurité sociale, d'un historique de navigation web ou encore de données de géolocalisation…

Il appartient au service public d'éducation de garantir à tous le strict respect du droit applicable aux nombreuses et diverses données à caractère personnel qui sont traitées quotidiennement pour le bon fonctionnement de l'École, sans pour autant limiter les usages qui ne poseraient pas de problème particulier d'un point de vue légal ou éthique. Le responsable de traitement est tenu de prendre les dispositions nécessaires pour **préserver la sécurité des données et notamment empêcher qu'elles soient déformées, endommagées ou que des personnes non autorisées y aient accès.**

Dans le cadre de l'enseignement de l'EPS, comme pour tous les autres enseignements, chaque traitement de données à caractère personnel devra faire l'objet d'une inscription au registre de l'établissement (captation vidéo, tableurs partagés …).

Ce lien vers une formation M@gistere vous permet d'accéder à toutes les informations sur le RGPD : **<https://magistere.education.fr/dgesco/enrol/index.php?id=1488>**

#### **Focus sur la loi sur l'interdiction du téléphone portable.**

*La loi n°2018-698 du 3 août 2018 relative à l'encadrement de l'utilisation du téléphone portable dans les établissements d'enseignement scolaire pose le principe de l'interdiction de l'utilisation des téléphones mobiles ou de tout autre équipement terminal de communications électroniques par un élève.*

*Les usages pédagogiques des outils numériques, lorsqu'ils sont menés à des fins éducatives et encadrés par un membre de la communauté éducative, peuvent, sur demande de ce dernier, être autorisés par le chef d'établissement.*

Il résulte de cette loi que l'utilisation des smartphones sur le temps scolaire est interdite mais que leurs usages peuvent être sollicités à des fins pédagogiques. Les enseignants qui souhaitent utiliser les appareils numériques des élèves (BYOD) **doivent rédiger une information** très claire à destination des parents et de la direction de leurs établissements.

#### **Dossier gymnastique :**

Ressources académie de Poitiers, autres académies proposées par les formateurs.

- 1. Présentation des ateliers par des QR codes, (M Estrade) ;
- 2. Comment permettre à l'élève d'identifier ses difficultés : articles gym déjà sur le site (M Vue),
- 3. Récupérer les données des élèves = activité, réussite, nombre de répétitions = vidéo différée (M Estrade),
	- 4. Comment proposer des remédiations dans une logique différenciée : ppt de M Blanchard.
	- 5. Propositions des autres académies.

#### **Scénario pédagogiques / tableurs.**

- Cahier de bord musculation seconde Montmorillon (R Proust),
- Tableur sauvetage (P Antiao),
- Tableur badminton (P Antiao),

# **Ajouter tableur Bichon / Guimard**

#### **Membres du groupe Tice EPS Poitiers.**

Le lien suivant vous permet d'accéder à un espace M@gistere sur lequel vous retrouverez les membres du groupe TiceEPS (noms, lieux d'exercices, adresse mail). Chacun d'entre eux est disponible pour répondre à vos sollicitations : questions, avis sur un outil, aide en tout genre... : [https://magistere.education.fr/ac](https://magistere.education.fr/ac-poitiers/blocks/participants/map.php?id=3845)[poitiers/blocks/participants/map.php?id=3845](https://magistere.education.fr/ac-poitiers/blocks/participants/map.php?id=3845)

#### **Evénements à venir.**

La semaine olympique et paralympique aura lieu du 4 au 9 février 2019. Dans le prolongement de la Journée nationale du sport scolaire d'une part et en amont de la Journée olympique, la semaine olympique et paralympique est **un moment clé pour éveiller les élèves aux bienfaits de la pratique sportive régulière** et **appréhender les valeurs citoyennes et sportives.**

Retrouvez tous les renseignements sur cette page : [http://www.education.gouv.fr/cid111903/la-semaine-olympique](http://www.education.gouv.fr/cid111903/la-semaine-olympique-et-paralympique.html)[et-paralympique.html](http://www.education.gouv.fr/cid111903/la-semaine-olympique-et-paralympique.html)

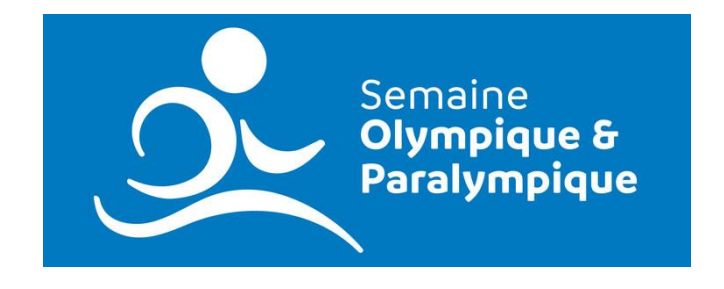

## **Dans le prochain numéro de la lettre PartagEps :**

- Un dossier complet sur le savoir-nager ;
- Un tableur permettant aux équipes de collège de suivre les compétences travaillées / validées par tous les élèves de l'établissement.